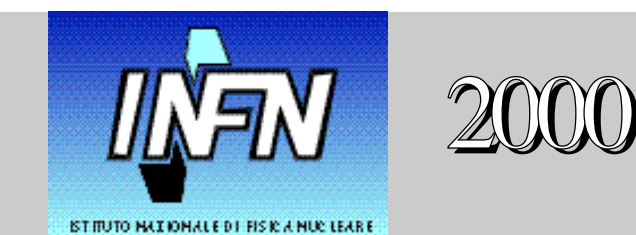

# PIANO FORMATIVO DEL PERSONALE DELL'ISTITUTO NAZIONALE DI FISICA **NUCLEARE**

Formazione tecnico-scientifica: elettronica

### Corso di Formazione su "Progettazione di dispositivi elettronici mediante l'uso di strumenti CAD"

#### **Obiettivi**

Il Corso si propone di fornire le basi per l'utilizzo di un software per la progettazione, assistita da computer (CAD), di dispositivi microelettronici a larga scala d'integrazione (VLSI).

#### Target

Il Corso sarà rivolto a tecnologi e tecnici progettisti, impegnati in attività di progettazione elettronica e microelettronica

#### Metodologia didattica

Il corso sarà suddiviso in una parte teorica ed in una pratica, svolta direttamente su macchine UNIX, su cui sarà installato il software CAD in questione e con cui saranno sviluppati esempi di progetto oltreché seguire la parte teorica di apprendimento dei tools necessari allo sviluppo del progetto stesso.

#### Durata e luogo

Il corso si svolgerà dal 21 al 24 Novembre presso la Sezione INFN di Bari in Via E. Orabona 4, 70126 Bari (Dipartimento Interateneo dell'Università di Bari).

Numero partecipanti Circa 25 persone

Responsabile Dott. Antonio Ranieri

#### PROGRAMMA

#### Martedì 21 Novembre

## Ore 9,30 1) Panoramica sulle attuali tecniche di rivelazione 2) Problematiche legate al read-out del segnale (Dr. Felici – LNF) 3) Tecniche di progettazione 4) Caratterizzazione del circuito e stime delle prestazioni 5) Strutture circuitali di base (Dr. Ranieri – INFN Bari) Pomeriggio (con esercitazioni di laboratorio) 1) Introduzione all'ambiente di sviluppo Cadence 2) Design Framework 3) Schematic Entry 4) Esercitazione: progetto di un amplificatore di carica (Dr. De Robertis - INFN Bari) Mercoledì 22 Novembre Mattina 1) Simulation Environment 2) Spectre Advanced circuit simulator 3) Tipi di analisi 4) Simulazioni parametriche Pomeriggio (esercitazioni di laboratorio) 1) Analog Artist Statistical analysis 2) Mixed-signal Simulation Interface Option (cenni) 3) Esercitazione: simulazione dell'amplificatore di carica (Dr. Loddo - INFN Bari) Giovedì 23 Novembre Mattina 1) Virtuoso Layout Editor 2) Virtuoso Mask Design

- 3) DRC e ERC
- 4) Parasitics extraction
- 5) Schematic vs Layout verification (DIVA)
- 6) Simulazione post-layout
- 7) Interfaccia vs fonderia (streamout)

Pomeriggio

1) Esercitazioni: layout dell'amplificatore di carica

(Dr. Marzocca del DEE-Politecnico Bari)

Venerdì 24 Novembre

Mattina

Esercitazioni di laboratorio

Pomeriggio

Esercitazioni di laboratorio

La Segreteria del Corso è curata dalla Sig.ra Enza D'Alba: Tel. 080-544 2182; e-mail: crescenza.dalba@ba.infn.it